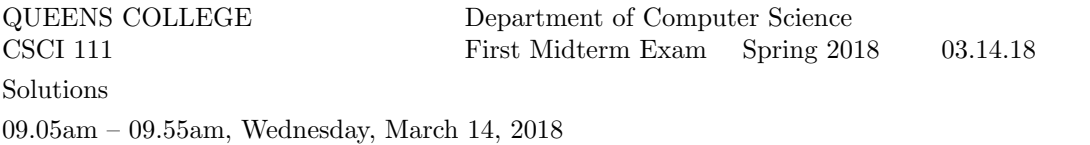

**Problem 1** Write a complete  $C++$  program that asks the user to type a big integer n. It should then ask 4 times for the user to type a smaller value of  $n$  and then terminate the program. However, if the user ever enters a value that is not smaller it should immediately say Goodbye and terminate the program.

Partial credit will be given for programs that perform some of the required steps but excessively long or complicated programs will lose credit.

```
venus> ./a.out
 Type a big integer n: 100
 Type a smaller value of n: 20
 Type a smaller value of n: 10
 Type a smaller value of n: 2
 Type a smaller value of n: 1
 venus>
                                            venus> ./a.out
                                            Type a big integer n: 100
                                            Type a smaller value of n: 0
                                            Type a smaller value of n: 0
                                            Goodbye
                                            venus>
Answer:
#include <iostream>
using namespace std;
int main() {
   int n, smaller;
   cout << "Type a big integer n: ";
   cin >> n;
   for (int i = 1; i <= 4; i++) {
     cout << "Type a smaller value of n: ";
      cin >> smaller;
      if (smaller >= n) {
         cout << "Goodbye" << endl;
         return 0;
     }
     n = smaller;
   }
   return 0;
}
```
Write C++ statements to carry out the following tasks. Do not write complete programs, just give a few lines of C++ code. Most answers need no more than two lines. No solution can use more than four lines. Assume that the following variables have been declared.

int x, y, age; double z; string name, a, b;

(a) Print a prompt and then read values from the screen for variables  $x$  and  $y$  (in this order). Answer:

```
cout << "Enter integers x and y: ";
\sin \gg x \gg y;
```
(b) If  $x$  is negative, assign *name* as Freddy otherwise as  $Jack$ Answer:

```
if (x < 0) name = "Freddy";
else name = "Jack";
```
(c) Print name a total of y times on different output lines.

#### Answer:

```
for (int c = 1; c \le y; c++) cout \le name \le endl;
```
(d) Until x and y are not equal, repeatedly make the user enter a new value for y Answer:

```
while (x == y) {
  cout << "Enter a different value of y: ";
  cin >> y;
}
```
(e) Print the last digit of the larger of  $x$  and  $y$ Answer:

```
if (x > y) cout \lt\lt x % 10;
else cout << y \% 10;
```
**Problem 3** Consider the following C++ program. Suppose that a user runs the program and enters 10 and then 4 as input.

```
#include <iostream>
using namespace std;
int main() {
    int a, b, c;
    cout << "Enter two\npositive integers\n"; // line (a)
    cin >> a \rightarrow b;
    if ((a > b) \& (b > 4)) cout \le a - b \le \text{end}; // line (b)
    else cout \langle\langle b - a \rangle \langle c \rangle endl;
    c = a + b;for (int n = (c / 2); n <= (c * 2); n += 3) cout << n; // line (c)
    cout << endl;
    cout << c + b / a << end1; // line (d)
    cout \langle \langle c + b \rangle \rangle a \langle \langle e + b \rangle and \langle e \rangle and \langle e \ranglereturn 0;
}
```
(a) What is the output at line (a)?

## Answer:

Enter two positive integers

(b) What is the output from the instruction beginning at line (b)? Answer:

#### -6

(c) What is the output at line (c)? Answer:

710131619222528

(d) What is the output at line (d)? Answer:

## 14

(e) What is the output at line (e)? Answer:

**Problem 4** Write a complete  $C++$  program that asks the user for a number n and prints n upward diagonal stripes (each with height  $n$  and width  $n$ ) in a horizontal sequence.

For example, if the user specified  $4$  for  $n$ , the program would print as follows:

```
* * * *
 * * * *
* * * *
* * * *
```
(Each stripe should begin in the column after the previous one ends. Do not try to check whether the user input is legal or sensible.)

```
#include <iostream>
using namespace std;
int main() {
   int n;
   cout << "Enter the number n: ";
   cin >> n;
   for (int r = n; r > = 1; r - ) {
      for (int stripe = 1; stripe \leq n; stripe++) {
         for (int c = 1; c \le n; c^{++}) {
            if (r == c) cout \lt\lt "*";
            else cout << " ";
         }
      }
      cout << endl;
   }
   return 0;
}
```
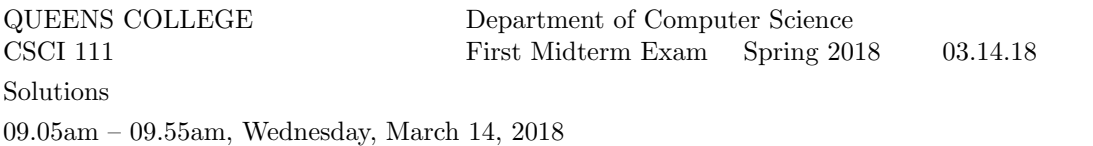

**Problem 1** Write a complete  $C++$  program that asks the user to type a big integer n. It should then ask 5 times for the user to type a bigger value of n and then thank the user. However, if the user ever enters a value that is not bigger it should immediately exit with no message.

Partial credit will be given for programs that perform some of the required steps but excessively long or complicated programs will lose credit.

```
venus> ./a.out
 Type a big integer n: 100
 Type a bigger value of n: 200
 Type a bigger value of n: 300
 Type a bigger value of n: 400
 Type a bigger value of n: 500
 Type a bigger value of n: 600
 Thank you
 venus>
                                           venus> ./a.out
                                           Type a big integer n: 100
                                           Type a bigger value of n: 200
                                           Type a bigger value of n: 150
                                           venus>
Answer:
#include <iostream>
using namespace std;
int main() {
   int n, bigger;
  cout << "Type a big integer n: ";
   cin >> n;
   for (int i = 1; i <= 5; i++) {
      cout << "Type a bigger value of n: ";
     cin >> bigger;
     if (bigger <= n) return 0;
     n = bigger;
   }
   cout << "Thank you\n";
   return 0;
}
```
Write C++ statements to carry out the following tasks. Do not write complete programs, just give a few lines of C++ code. Most answers need no more than two lines. No solution can use more than four lines. Assume that the following variables have been declared.

int x, y, age; double z; string name, a, b;

(a) Print a prompt and read the value of name and of age from the screen (in this order). Answer:

```
cout << "Enter name and age: ";
cin >> name >> age;
```
(b) Until age is between 10 and 110, repeatedly make the user enter a new value for age Answer:

```
while ((age < 10) || (age > 110)) {
    cout <<"Enter your real age: ";
    cin >> age;
}
```
(c) Print the tens and units digits of age (on two lines, in this order): Answer:

cout << (age / 10) % 10 << endl << age % 10 << endl;

(d) if the user's *name* is Freddy set  $x$  to 4 otherwise set  $x$  to 5 Answer:

```
if (name == "Freddy") x = 4;
else x = 5;
```
(e) Print the user's *name* a total of  $x$  times separated by spaces Answer:

for (int  $c = 1$ ;  $c \le x$ ;  $c++$ ) cout  $\le$  name  $\le$  ";

**Problem 3** Consider the following C++ program. Suppose that a user runs the program and enters 6 and then 5 as input.

```
#include <iostream>
using namespace std;
int main() {
    int a, b, c;
    cout << "Enter two\npositive integers\n"; // line (a)
    cin >> a \rightarrow b;
    if ((a > b) \& (b > 4)) cout \le a - b \le \text{end}; // line (b)
    else cout \langle\langle b - a \rangle \langle c \rangle endl;
    c = a + b;for (int n = (c / 2); n <= (c * 2); n += 3) cout << n; // line (c)
    cout << endl;
    cout << c + b / a << end1; // line (d)
    cout \langle \langle c + b \rangle \rangle a \langle \langle e + b \rangle and \langle e \rangle and \langle e \ranglereturn 0;
}
```
(a) What is the output at line (a)?

# Answer:

Enter two positive integers

(b) What is the output from the instruction beginning at line (b)? Answer:

#### 1

(c) What is the output at line (c)? Answer:

5811141720

(d) What is the output at line (d)? Answer:

## 11

(e) What is the output at line (e)? Answer:

**Problem 4** Write a complete  $C++$  program that asks the user for an odd number n and prints n large X patterns (each with height  $n$  and width  $n$ ) in a horizontal sequence.

For example, if the user specified 5 for  $n$ , the program would print as follows:

```
* ** ** ** ** *
* * * * * * * * * *
 * * * * *
* * * * * * * * * *
* ** ** ** ** *
```
(Each X should begin in the column after the previous one ends. Do not try to check whether the user input is legal or sensible.)

```
#include <iostream>
using namespace std;
int main() {
   int n;
   cout << "Enter an odd number n: ";
   cin >> n;
   for (int r = 1; r \le n; r^{++}) {
      for (int cross = 1; cross \leq n; cross++) {
         for (int c = 1; c \le n; c++) {
            if ((r == c) || ((r + c) == (n + 1))) cout << "*";
            else cout << " ";
         }
      }
      cout << endl;
   }
   return 0;
}
```
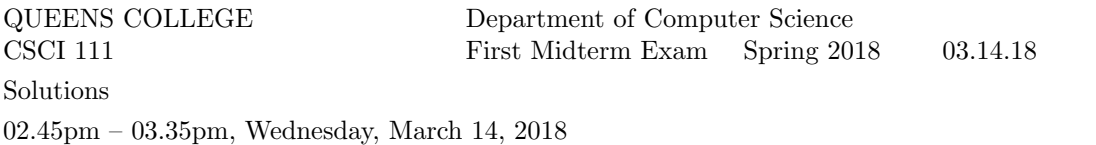

**Problem 1** Write a complete  $C++$  program that asks the user 5 questions. The first question asks the user to think of a multiple of 1, the second question asks for a multiple of 2, and so on. However, if the user ever enters a value that is not a multiple as required the program should immediately say Wrong and terminate.

Partial credit will be given for programs that perform some of the required steps but excessively long or complicated programs will lose credit.

```
venus> ./a.out
 Think of a multiple of 1: 4
 Think of a multiple of 2: 4
 Think of a multiple of 3: 6
 Think of a multiple of 4: 4
 Think of a multiple of 5: 5
 venus>
                                             venus> ./a.out
                                             Think of a multiple of 1: 4
                                             Think of a multiple of 2: 4
                                             Think of a multiple of 3: 4
                                             Wrong
                                             venus>
Answer:
#include <iostream>
using namespace std;
int main() {
   int n;
   for (int i = 1; i \le 5; i++) {
      cout \lt\lt "Think of a multiple of "\lt\lt i \lt\lt ": ";
      cin >> n;
      if ((n % i) != 0) {cout << "Wrong" << endl;
         return 0;
      }
   }
  return 0;
}
```
Write C++ statements to carry out the following tasks. Do not write complete programs, just give a few lines of C++ code. Most answers need no more than two lines. No solution can use more than four lines. Assume that the following variables have been declared.

int x, y, age; double z; string name, a, b;

(a) Print a prompt and read values from the screen for  $y$  and  $x$  (in this order). Answer:

```
cout << "Enter integers y and x: ";
cin >> y \gg x;
```
(b) If  $y$  is an even number, assign *name* as Freddy otherwise as Jack Answer:

```
if ((y % 2) == 0) name = "Freddy";
else name = "Jack";
```

```
(c) Print name a total of x times on one line, separted by spaces
```
### Answer:

```
for (int c = 1; c \le x; c++) cout \le name \le " ";
```
(d) Until x and y are not equal, repeatedly subtract 1 from x and divide y by 2 Answer:

```
while (x == y) {
  x = 1;y = y / 2;}
```
(e) Print the last digit of the larger of  $x$  and  $y$ . Answer:

```
if (x > y) cout \lt\lt x % 10;
else cout << y \% 10;
```
**Problem 3** Consider the following C++ program. Suppose that a user runs the program and enters 10 and then 4 as input.

```
#include <iostream>
using namespace std;
int main() {
    int a, b, c;
    cout << "Enter two\npositive integers\n"; // line (a)
    cin >> a \rightarrow b;
    if ((a > b) \& (b > 2)) cout \le a - b \le \text{end}; // line (b)
    else cout \langle\langle b - a \rangle \langle c \rangle endl;
    c = a + b;for (int n = (c / 2); n <= (c * 2); n *= 2) cout << n; // line (c)
    cout << endl;
    cout << c + b / a << end1; // line (d)
    cout \langle \langle c + b \rangle \rangle a \langle \langle e + b \rangle and \langle e \rangle and \langle e \ranglereturn 0;
}
(a) What is the output at line (a)?
```
#### Answer:

Enter two positive integers

(b) What is the output from the instruction beginning at line (b)? Answer:

#### 6

(c) What is the output at line (c)? Answer:

# 71428

(d) What is the output at line (d)? Answer:

#### 14

(e) What is the output at line (e)? Answer:

**Problem 4** Write a complete C++ program that asks the user for a number n and prints n squares made of  $*$ symbols each with an upward diagonal stripe made of  $O$  symbols. Each square has height  $n$  and width  $n$  and the squares form a horizontal sequence.

For example, if the user specified 4 for  $n$ , the program would print as follows:

```
***O ***O ***O ***O
**O* **O* **O* **O*
*O** *O** *O** *O**
O*** O*** O*** O***
```
(Between each pair of squares leave a gap of one blank column.)

```
#include <iostream>
using namespace std;
int main() {
   int n;
   cout << "Enter the number n: ";
   cin >> n;
   for (int r = n; r \ge 1; r = -) {
      for (int square = 1; square \leq n; square++) {
         for (int c = 1; c \le n; c^{++}) {
             if (r == c) cout \lt\lt "0";
             else cout << "*";
         }
         cout \lt\lt " ";
      }
      cout << endl;
   }
   return 0;
}
```
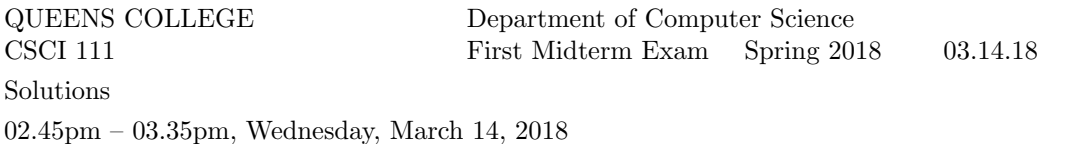

**Problem 1** Write a complete  $C++$  program that asks the user 4 questions. The first question asks the user to think of a number that ends in 1, the second question asks for a number ending in 2, and so on. If the user correctly answers all 4 questions the program should print a message Well done. However, if the user ever enters a value with the wrong last digit the program should immediately terminate.

Partial credit will be given for programs that perform some of the required steps but excessively long or complicated programs will lose credit.

```
venus> ./a.out
 Think of a number that ends in 1: 11
 Think of a number that ends in 2: 12
 Think of a number that ends in 3: 13
 Think of a number that ends in 4: 14
 Well done
 venus>
                                             venus> ./a.out
                                             Think of a number that ends in 1: 11
                                             Think of a number that ends in 2: 10
                                             venus>
Answer:
#include <iostream>
using namespace std;
int main() {
   int n;
   for (int i = 1; i <= 4; i++) {
     cout \lt\lt "Think of a number that ends in "\lt\lt i \lt\lt ": ";
      cin >> n;
      if ((n % 10) != i) return 0;
   }
   cout << "Well done" << endl;
  return 0;
}
```
Write C++ statements to carry out the following tasks. Do not write complete programs, just give a few lines of C++ code. Most answers need no more than two lines. No solution can use more than four lines. Assume that the following variables have been declared.

int x, y, age; double z; string name, a, b;

(a) Print a prompt and read the value of age and name from the screen (in this order). Answer:

```
cout << "Enter age and name: ";
cin >> age >> name;
```
(b) Until age is between 10 and 120, repeatedly make the user enter a new value for age Answer:

```
while ((age < 10) || (age > 120)) {
   cout <<"Enter your real age: ";
    cin >> age;
}
```
(c) Set  $x$  as the tens digit and  $y$  as the units digit of age Answer:

 $x = (age / 10) % 10;$ y = age % 10;

(d) if the user's *name* is Freddy set x to y otherwise set y to x Answer:

if (name == "Freddy")  $x = y$ ; else  $y = x$ ;

(e) Print a 2 digit number whose first digit is  $x$  and second digit is  $y$ Answer:

```
cout << x << y;
```
**Problem 3** Consider the following C++ program. Suppose that a user runs the program and enters 4 and then 7 as input.

```
#include <iostream>
using namespace std;
int main() {
    int a, b, c;
    cout << "Enter two\npositive integers\n"; // line (a)
    cin >> a \rightarrow b;
    if ((a > b) \& (b > 2)) cout \le a - b \le \text{end}; // line (b)
    else cout \langle\langle b - a \rangle \langle c \rangle endl;
    c = a + b;for (int n = (c / 2); n <= (c * 2); n *= 2) cout << n; // line (c)
    cout << endl;
    cout << c + b / a << end1; // line (d)
    cout \langle \langle c + b \rangle \rangle a \langle \langle e + b \rangle and \langle e \rangle and \langle e \ranglereturn 0;
}
(a) What is the output at line (a)?
```
#### Answer:

Enter two positive integers

(b) What is the output from the instruction beginning at line (b)? Answer:

#### 3

(c) What is the output at line (c)? Answer:

#### 51020

(d) What is the output at line (d)? Answer:

#### 12

(e) What is the output at line (e)? Answer:

**Problem 4** Write a complete C++ program that asks the user for a number n and prints n squares made of  $*$ symbols each with an downward diagonal stripe made of  $Z$  symbols. Each square has height  $n$  and width  $n$  and the squares form a horizontal sequence.

For example, if the user specified 4 for  $n$ , the program would print as follows:

```
Z*** Z*** Z*** Z***
*Z** *Z** *Z** *Z**
**Z* **Z* **Z* **Z*
***Z ***Z ***Z ***Z
```
(Between each pair of squares leave a gap of one blank column.)

```
#include <iostream>
using namespace std;
int main() {
   int n;
   cout << "Enter the number n: ";
   cin >> n;
   for (int r = 1; r \le n; r^{++}) {
      for (int square = 1; square \leq n; square++) {
         for (int c = 1; c \le n; c^{++}) {
             if (r == c) cout \lt\lt "Z";
             else cout << "*";
         }
         cout \lt\lt " ";
      }
      cout << endl;
   }
   return 0;
}
```